## << Windows XP << windows XP

, tushu007.com

- << Windows XP >>
- 13 ISBN 9787115160621
- 10 ISBN 7115160627

出版时间:2007-6

页数:252

字数:410000

extended by PDF and the PDF

http://www.tushu007.com

<< Windows XP << windows XP

Windows XP

Windows XP

Windows XP

Windows XP

Windows XP

*Page 2*

, tushu007.com

 $,$  tushu007.com

 $<<$  Windows XP  $>$ 

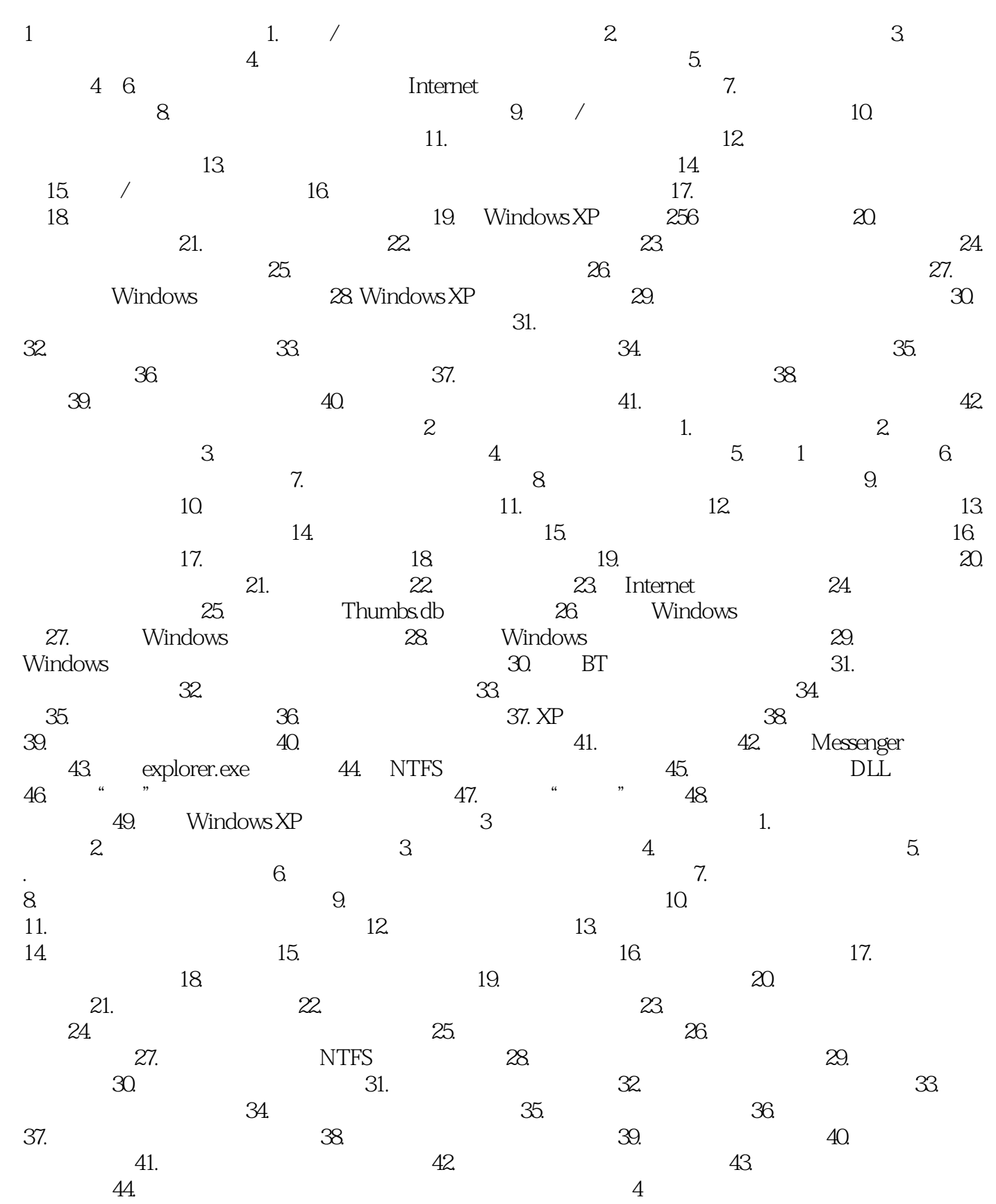

## $,$  tushu007.com

## $\begin{array}{ccc} \text{<<} & \text{Windows XP} & \text{>>} \end{array}$

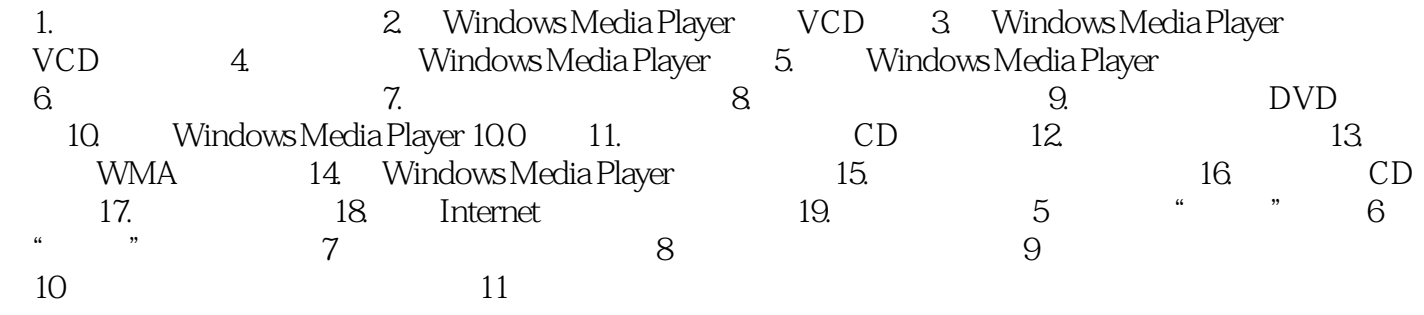

本站所提供下载的PDF图书仅提供预览和简介,请支持正版图书。

更多资源请访问:http://www.tushu007.com